## **396-4134Y1 QuickStart Card**

 *SurePoint Orchard Sprayer System with Servo control for* 

*John Deere GRC* 

SurePoint **Ag Systems** 

*The following screenshots show the setup settings that are typically good initial settings. Actual settings on your system may vary from those shown here. Adjust settings as necessary in the field to get the best operation from your system.* 

## The following screen show the setup setup and the special setup and the special setup and the special setup and the special setup and the special setup and the special setup and the special setup and the special setup and **Setup-Implement Setup-System Calibrate Pressure Sensor Setup - Alarms**  *Unplug the pressure sensor.*  **Setup - Rates** *Control Valve Calibration:* If the system will not lock on to Rate when applying, change from 2512 to 2533. If the Rate is still unstable, go to 2033. If still unstable, go to 1533. If the first two digits get too low, the system will be slow to respond to speed changes. *Alarms* may be set as desired to notify operator when the Tank Level gets low or when the system is above or below Rate. pattern. This is also the<br>flowrate used when

*Pressure Alarms* may be set as desired. *Rates—Minimum Flow Rate—*Leave at 0.0 unless you can

©2018 SurePoint Ag Systems determine a Minimum Flow that is needed to maintain the spray MAW **pattern.** 

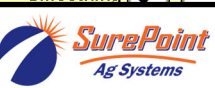

Rate

**othing** 

Rate 3

200.0

10

396-4134Y1 QuickStart for SurePoint *Orchard Sprayer* for John Deere GRC Revised 05/13/2022

manual button is pressed.

## **Diagnostics-Tests-Control Valve Test**  *DO THIS FIRST*

## **Diagnostics-Tests-Section Test**

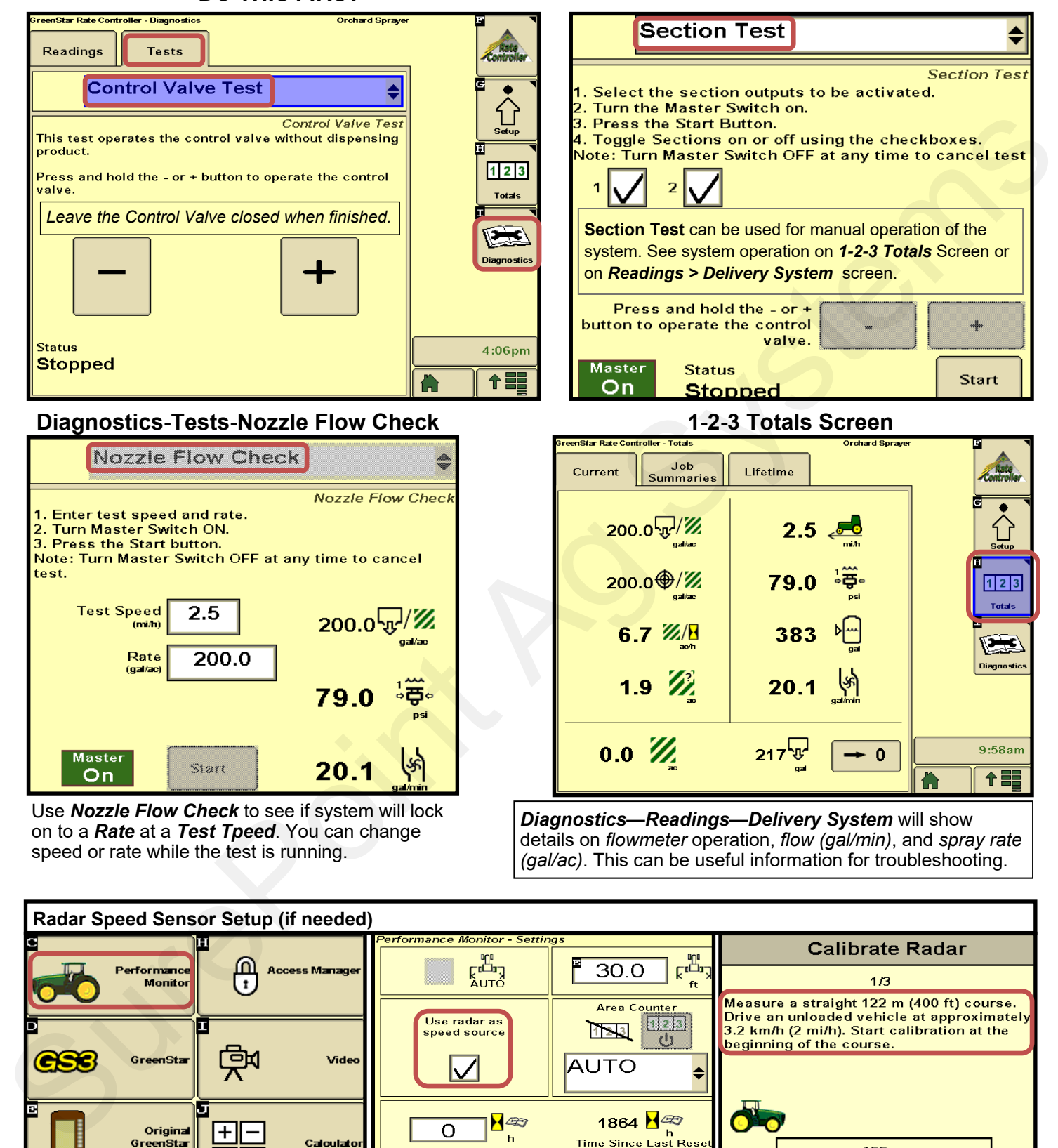

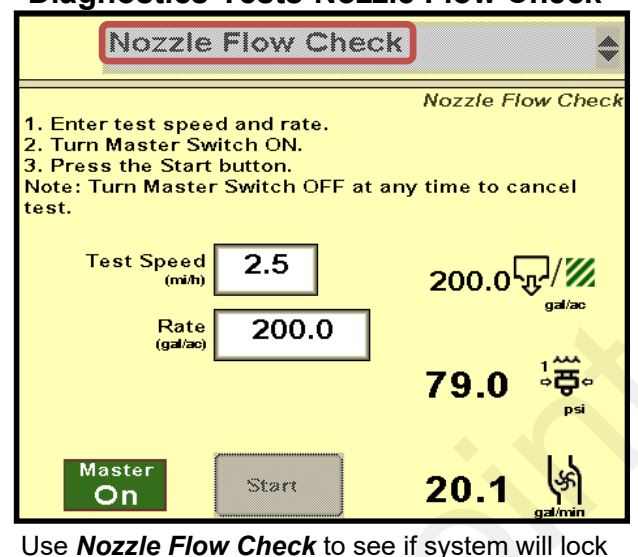

on to a *Rate* at a *Test Tpeed*. You can change

speed or rate while the test is running.

*Diagnostics—Readings—Delivery System* will show details on *flowmeter* operation, *flow (gal/min)*, and *spray rate (gal/ac)*. This can be useful information for troubleshooting.

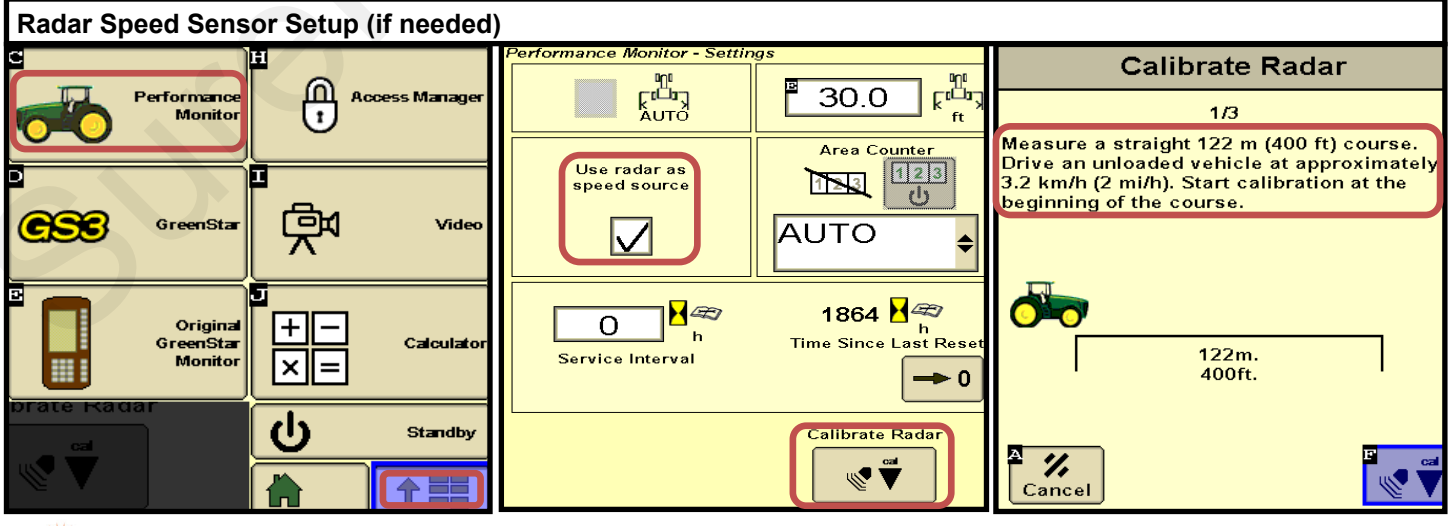

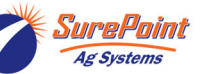

396-4134Y1 QuickStart for SurePoint *Orchard Sprayer* for John Deere GRC Revised 05/13/2022

© 2018-2022 SurePoint Ag Systems Inc.